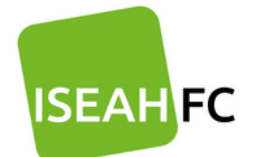

**TOSA** 

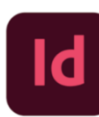

Adresse: 20 rue Joséphine Cave 57070 METZ Tél.: 07.88.79.31.16

# **PROGRAMME DE FORMATION**  InDesign Fonctions de base (Certification incluse)

**Durée de la formation** : 21 heures

# **Modalités et délai d'accès à la formation** :

Admission après entretien, Délai d'accès : environ 15 jours à réception des documents contractuels signés

**Rythme :** Sur mesure

**Format** : À distance ou en présentiel.

**Spécialité de formation** : Code 324 – Secrétariat, Bureautique

**Lieu de formation :** ISEAH FC Metz

**Nombre de Participant** : 1 participant

#### **Pré-requis :**

Si formation à distance, avoir un ordinateur fonctionnel muni d'un micro, d'une webcam et d'une connexion internet.

#### **Public visé :**

Tout public

#### **Profil de l'intervenant :**

Formateur(trice) audité(e) par nos soins

#### **Accessibilité aux personnes handicapées :**

ISEAH FC s'engage à étudier toutes les adaptations nécessaires aux besoins des personnes en situation de handicap, qu'ils soient pédagogiques, matériels ou organisationnels (sur demande par mail à l'adresse iseahfc@gmail.com ou au 06.88.79.31.16).

#### **Objectifs de la formation et compétences visées :**

- Utilisation des fonctionnalités basiques et utiles au quotidien des outils InDesign.
- Accompagner le stagiaire vers une autonomie dans l'utilisation des outils d'InDesign ;
- Maîtriser l'interface, l'espace de travail et les fondamentaux : créer de nouveaux documents, gérer ses pages et gabarits, paramétrer ses préférences et utiliser les raccourcis
- Mettre en forme les textes : importation, chaînage, caractères spéciaux
- Importer et gérer les images : détourage, couleurs, effets, calques, etc.
- Utiliser tous les outils d'InDesign
- Maîtriser toutes les étapes d'un projet de la pré-production à la livraison du projet selon des règles bien précises
- Obtenir la certification TOSA à l'issue de la formation. (RS6206)

#### **Modalités d'évaluation :**

- Les acquis théoriques et pratiques sont évalués tout au long du parcours de formation,
- Attestation de formation délivrée en fin de parcours,
- Test des pré-requis et des acquis,
- Certification Tosa.

## **Modalités de suivi et d'exécution de la formation :**

- Convocation envoyée en amont de la formation précisant les modalités de déroulement et de suivi de la formation ;
- Contrôle de la présence en formation via émargement ;
- Questionnaire de satisfaction ;
- Test des pré-requis et des acquis ;
- Certificat de réalisation et/ou attestation de formation mentionnant les objectifs, la nature et la durée de l'action et les résultats de l'évaluation des acquis de la formation, remise au stagiaire à l'issue de la formation
- Enquête de satisfaction globale et d'évaluation de la formation à renseigner à l'issue de la formation.

# **Méthodes pédagogiques / techniques / d'encadrement mobilisées et informations complémentaires :**

## **Moyens techniques et pédagogiques :**

- Alternance de méthodes démonstratives et actives. Travaux pratiques accompagnés.
- Salles de cours, matériel vidéo et micro-informatique, Internet, supports de cours adaptés, activités médiatisées en ligne, documents numériques.
- Les stagiaires doivent utiliser le logiciel Adobe Version d'essai pendant 7 jours : https://www.adobe.com/fr/products/indesign.html#
- Assistance technique et pédagogique à distance au 07.88.79.31.16.

## **Passerelles, Suite de parcours :**

Tous les Tests TOSA® sont basés sur des notes entre 0 et 1000, ce qui permet de poursuivre sa certification en passant, de l'une à l'autre dans le panel des certifications TOSA® (Word, Excel, Powerpoint, Outlook, Internet/messagerie, Access, Vba, Autocad, Photoshop, Illustrator, Indesign…), en repassant la même Certification après un temps de formation pour obtenir une meilleure note, mais également dans les autres Certifications proposées sur le marché comme PCIE ou Le certificat ENI ou C2I. Nous ne proposons pas ces certifications mais nous pouvons vous orienter vers un autre organisme les dispensant.

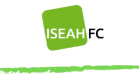

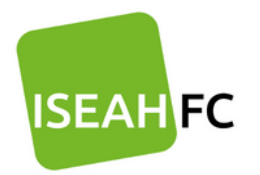

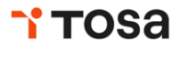

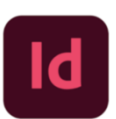

Adresse: 20 rue Joséphine Caye 57070 METZ Tél.: 07.88.79.31.16

## **Débouchés**

La certification TOSA® vous permet de développer, valider et certifier vos compétences numériques pour améliorer votre employabilité dans différents domaines : informatique, secrétariat, communication... Et également dans le cadre de la gestion de votre propre entreprise.

# **Fonctions de base InDesign**

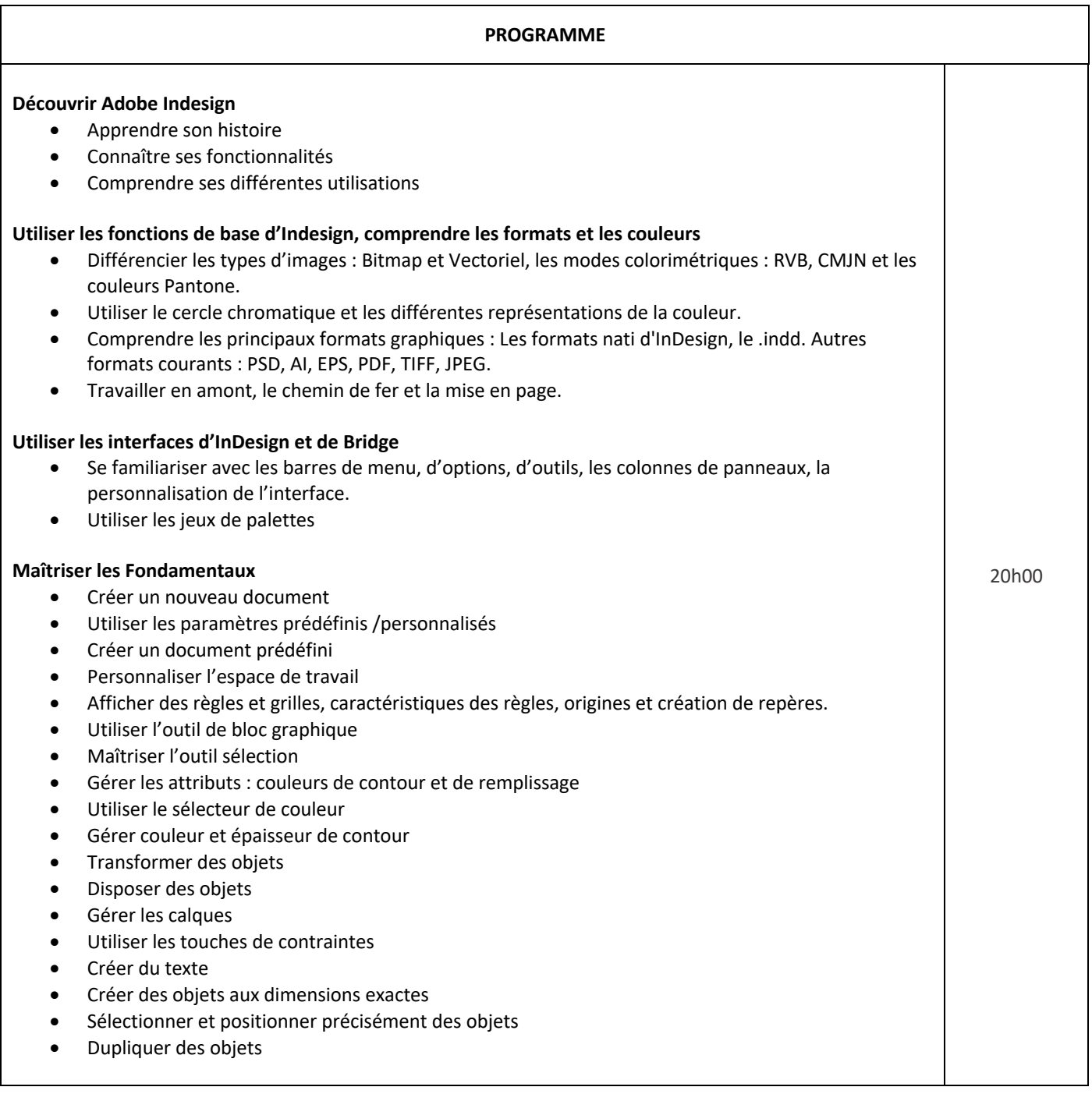

HFC

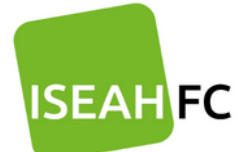

Adresse: 20 rue Joséphine Cave 57070 METZ Tél.: 07.88.79.31.16

## **Maîtriser les outils de dessin vectoriel**

- Utiliser l'outil sélection directe
- Utiliser les outils de dessins vectoriels, modifications d'objets

## **Utiliser les outils de courbes de Bézier :**

- Prendre en main l'outil plume
- Ajouter /supprimer des points d'ancrage
- Utiliser l'outil conversion de point
- Utiliser l'outil ciseau
- Couper un tracé
- Fermer un tracé
- Joindre deux tracés différents
- Fermer un tracé ouvert
- Pivoter, mettre à l'échelle, déformer
- Convertir de formes
- Utiliser l'outil Pathfinder

## **Gérer les images importées et les blocs graphiques**

- Importer des images depuis InDesign
- Importer des images depuis Bridge
- Importer des images multiples
- Importer des compositions Photoshop
- Importer des illustrations vectorielles Illustrator
- Aligner, répartir, transformer

## **Gérer le texte et les paragraphes**

- Découvrir les types de polices : Serif, Sans Serif, Largeur fixe...
- Paramétrer les caractères : style de police, corps, approche, crénage, interligne...
- Importer des textes : avec mise en forme / sans mise en forme
- Utiliser les liens texte
- Utiliser les blocs texte et options
- Utiliser les textes en colonnes
- Utiliser le chaînage
- Utiliser les textes sur des tracés

## **Mettre en forme des textes**

- Définir un style de caractère
- Définir un style de paragraphe
- Utiliser les objets ancrés
- Utiliser l'habillage de texte

#### **Gérer des pages**

- Utiliser le panneau Pages
- Utiliser la navigation entre les pages
- Utiliser les gabarits ou pages types
- Créer et appliquer des gabarits
- Numéroter des pages (folio)
- Insérer des pages
- Déplacer des pages
- Supprimer des pages

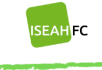

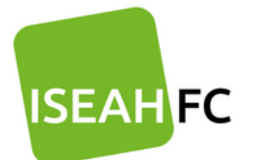

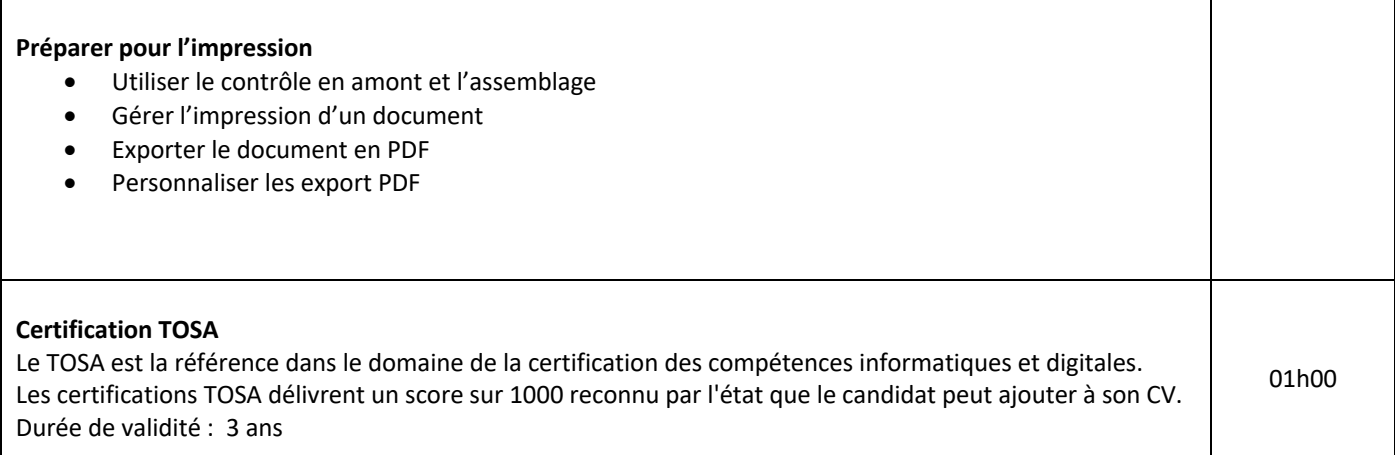

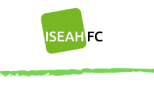